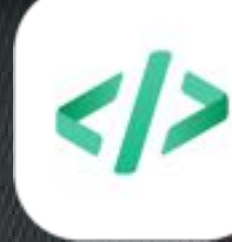

# **Mob-Programming** – Team-Building inklusive!

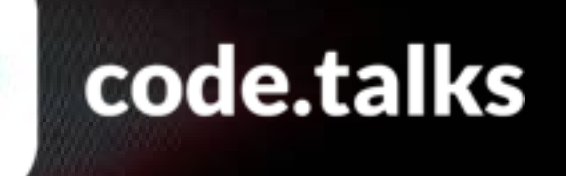

Track "IT Organisation"

Thomas Much @thmuch

16. September 2022

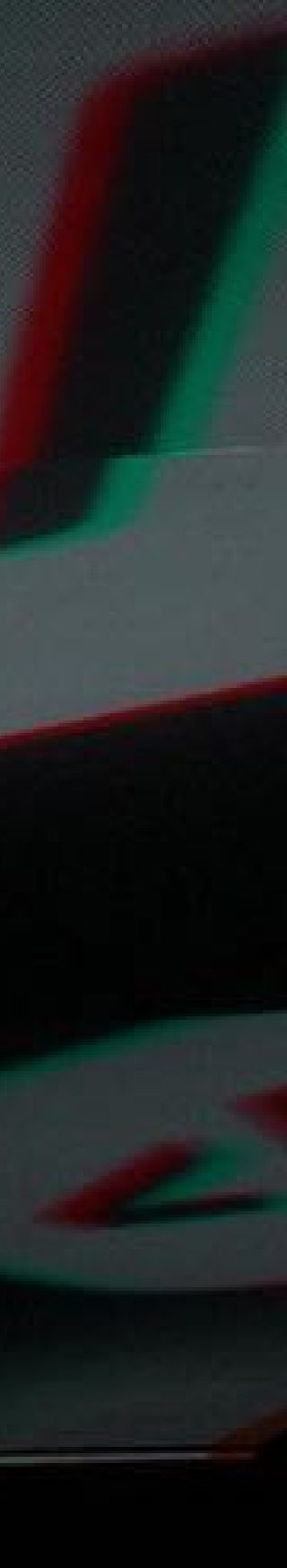

### **Technical Agile Coach**

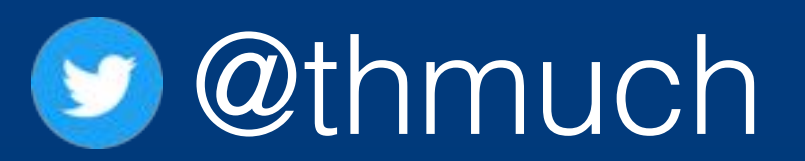

### **+ Continuous \***

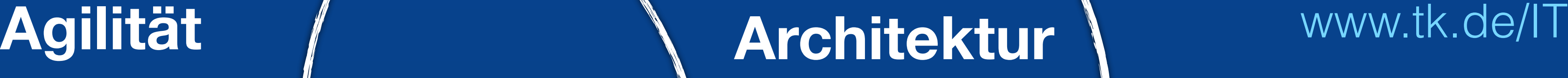

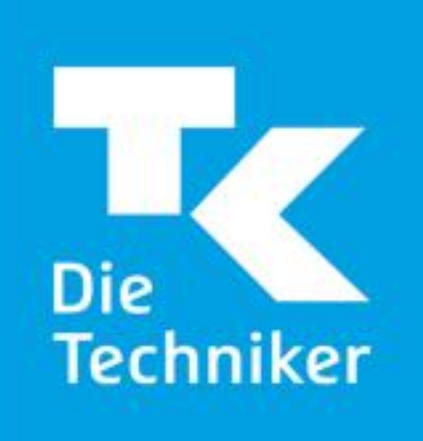

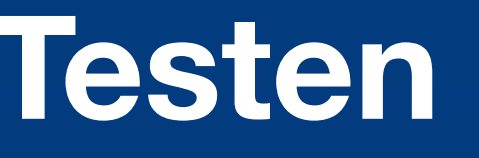

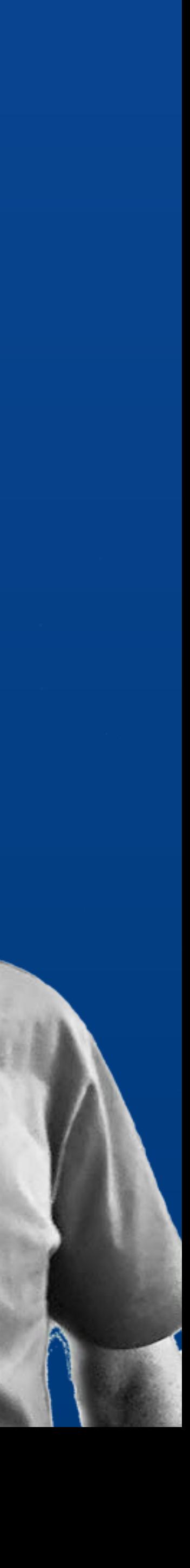

### **Coden + Testen**

https://pixabay.com/de/photos/b%c3%bcro-kabinen-angestellte-arbeiten-95311/

# Was ist ein Team?

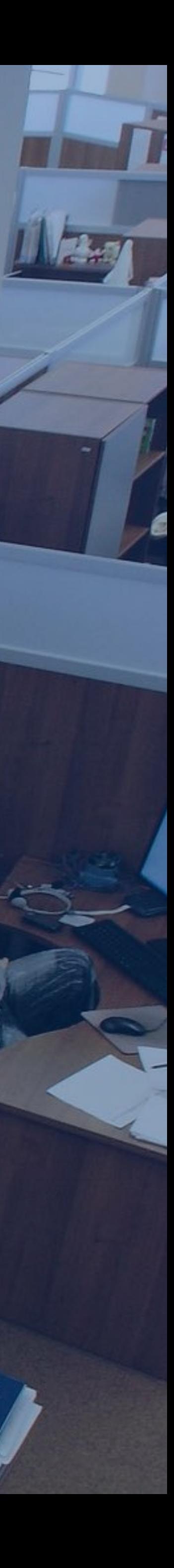

https://pixabay.com/de/photos/cliff-abenteuer-oben-

## Was ist ein Team?

### **gemeinsames Ziel**

https://pixabay.com/de/photos/freundschaft-spa%c3%9f-gegenlicht-lustig-2366955/

# Was ist ein Team?

L'and

### **gemeinsam Spaß**

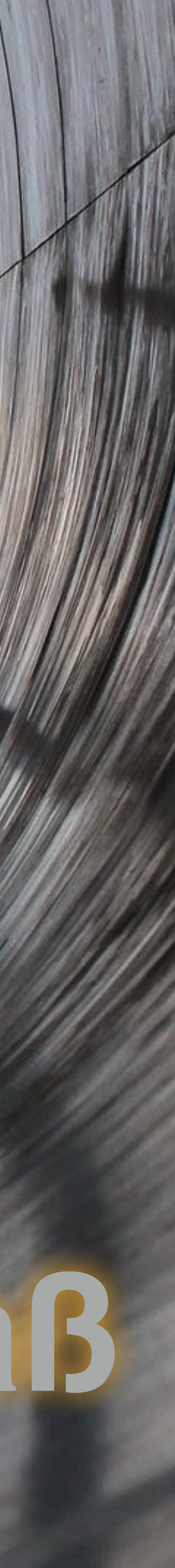

# Was ist ein Team?

 $v_0v_1$ 

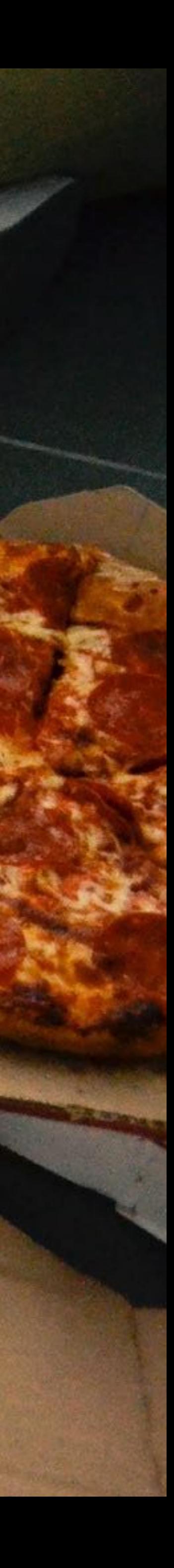

https://pixabay.com/de/photos/pizza-kisten-sprudel-pop-getr%c3%a4nke-2618726/

**COLOR** 

# Team-Building **Die anderen kennenlernen verstehen "Wie ticken die?" Interessen & Hobbys "Was für Menschen sind das?"**

### **"Wie gehen sie an Probleme heran?"**

### **Humor**

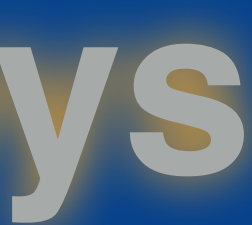

# Arbeitsalltag

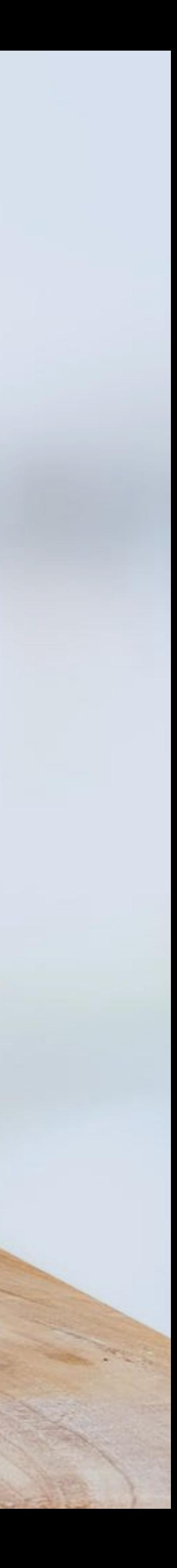

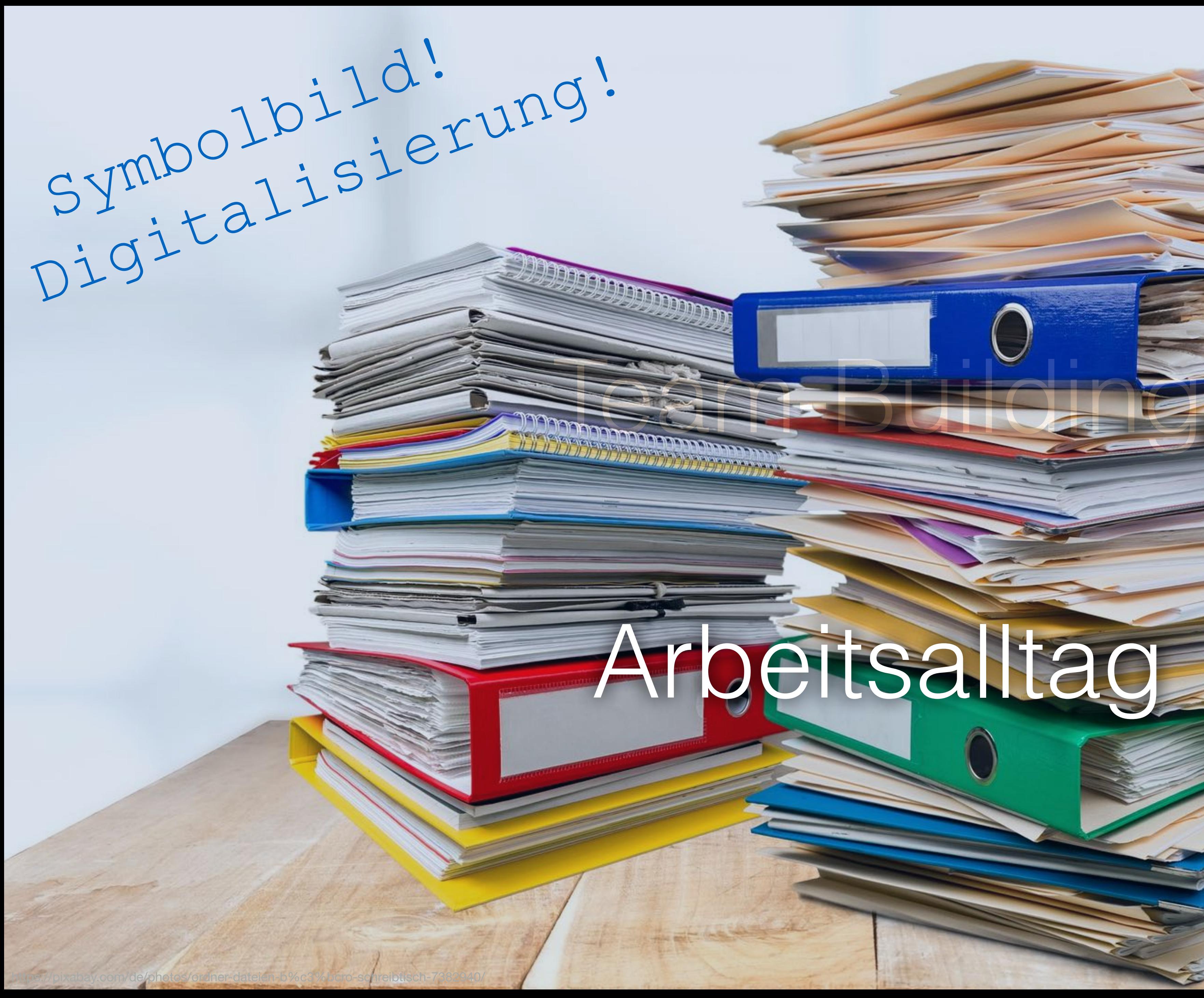

# Team-Building Arbeitsalltag im

### **Mob**<br>Programming

### A Whole Team Approach

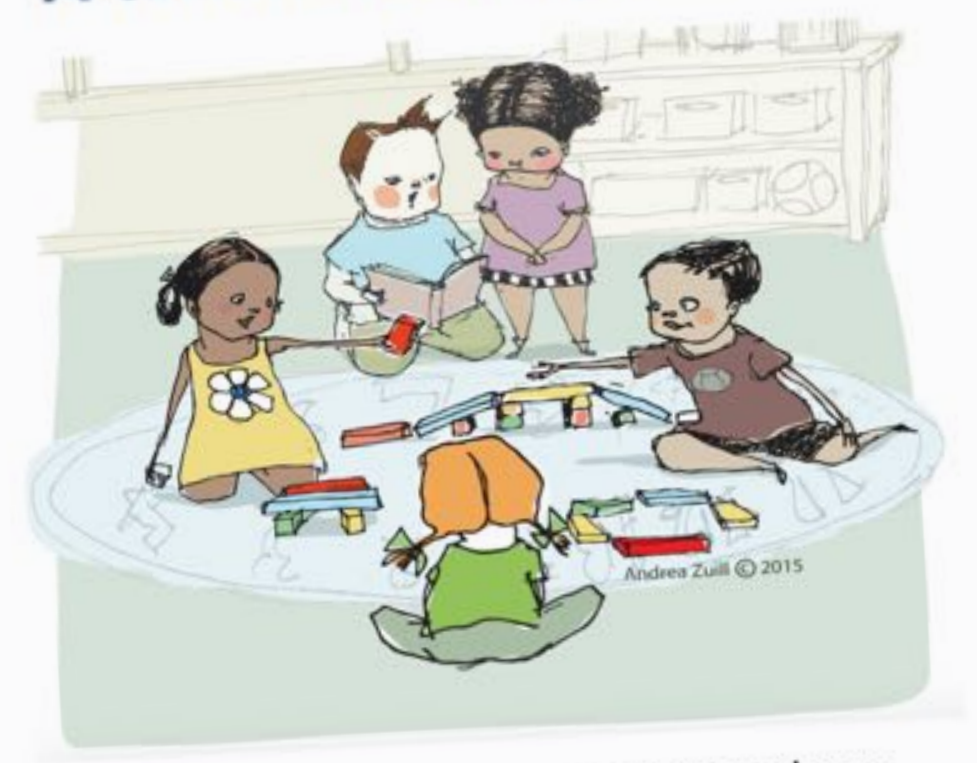

By Woody Zuill and Kevin Meadows

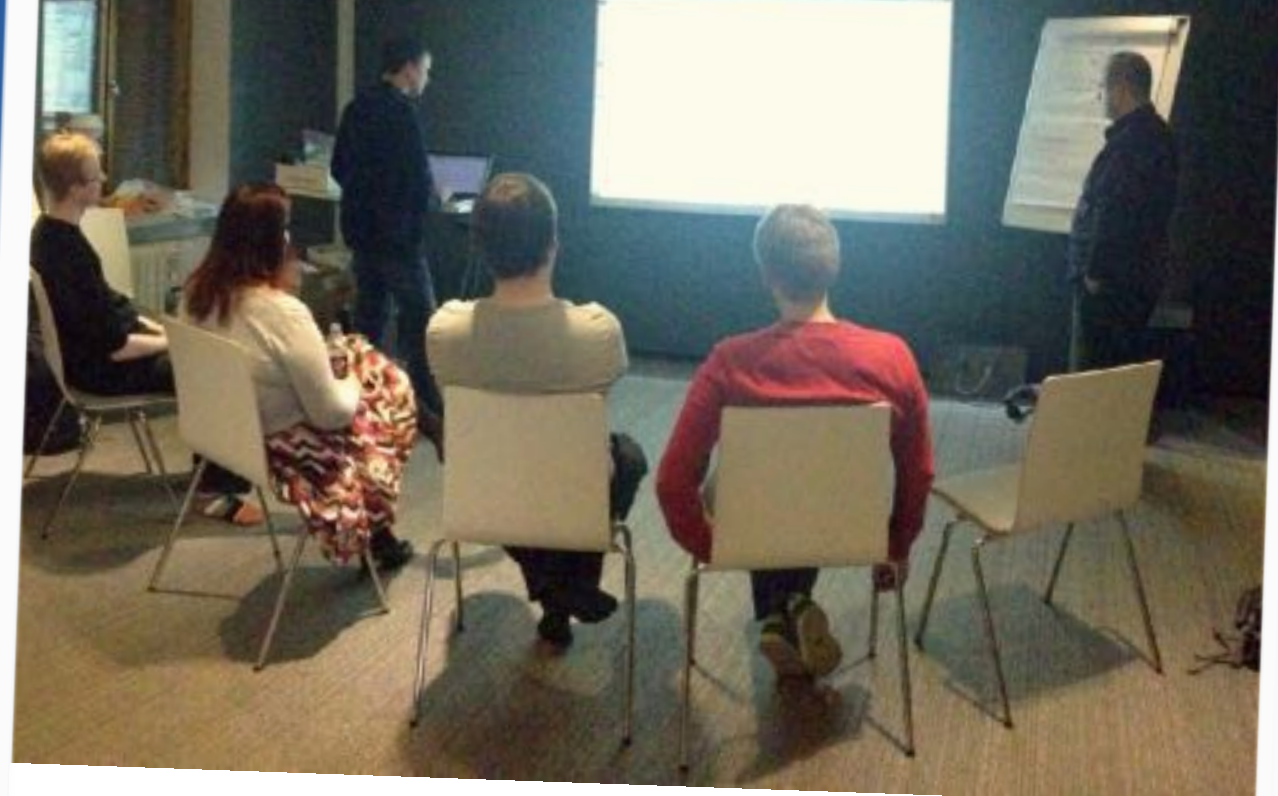

### MOB PROGRAMMING **GUIDEBOOK**

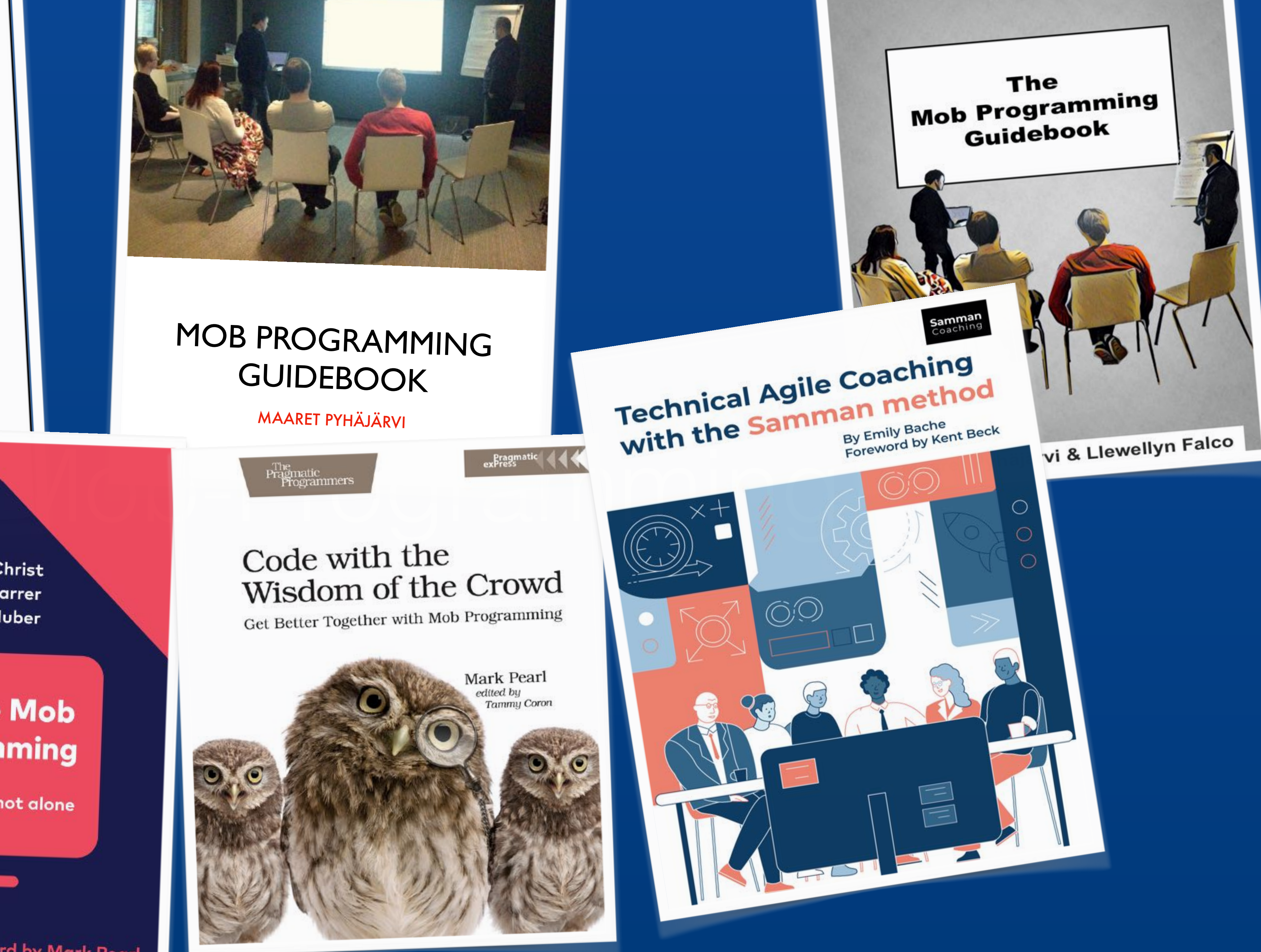

Jochen Christ **Simon Harrer Martin Huber** 

### **Remote Mob** Programming

At home, but not alone

**INOQ** 

**Foreword by Mark Pearl** 

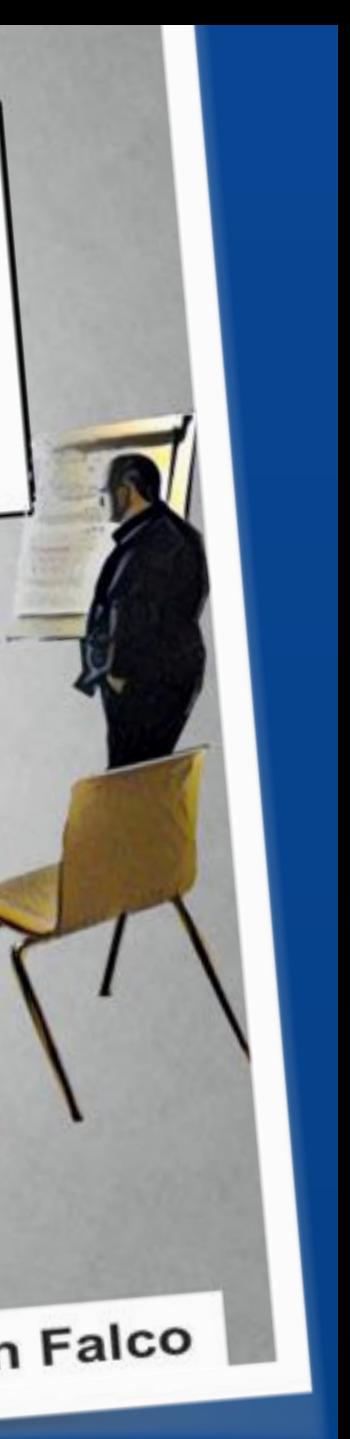

### Mob-Programming **Seit 2014 weltweit diskutiert & eingesetzt** (ältere Ideen hatten sich nicht durchgesetzt) ~2011 eher nebenbei entstanden

Woody Zuill https://woodyzuill.com/ https://twitter.com/woodyzuill

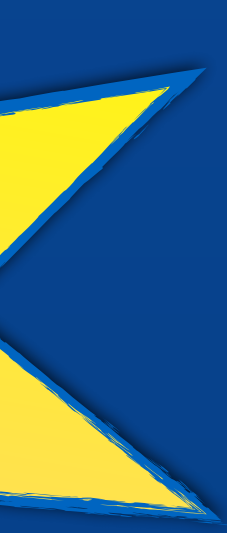

Jahre

## Mob-Programming

"Mobbing" @@

### Group Programming **(Whole) Team Programming**

\*) https://visible-quality.blogspot.com/2020/05/five-years-of-mob-testing-hello-to.html \*\*) Credit: Team "Transformers" @ OTTO

### Ensemble Programming\*

### "Mobsen"\*\*

https://pixabay.com/de/photos/scrabble-wort-buchstabe-briefe-15546/

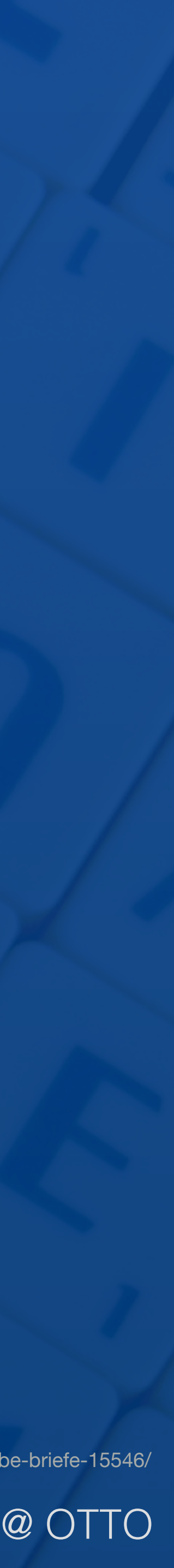

## Mob-Programming

**Alle zusammen.** (idealerweise 4–6 Personen)

**Eine gemeinsame Aufgabe.**

"All the brilliant minds working together on the same thing, at the same time, in the same space, and at the same computer." – Woody Zuill

**Contract Contract** 

# A Day of Mob Programming

PNI LEOO

3500

MobProgramming.org

2012

https://www.youtube.com/watch?v=p\_pvslS4gEI

<sup>2016</sup> https://www.youtube.com/watch?v=dVqUcNKVbYg

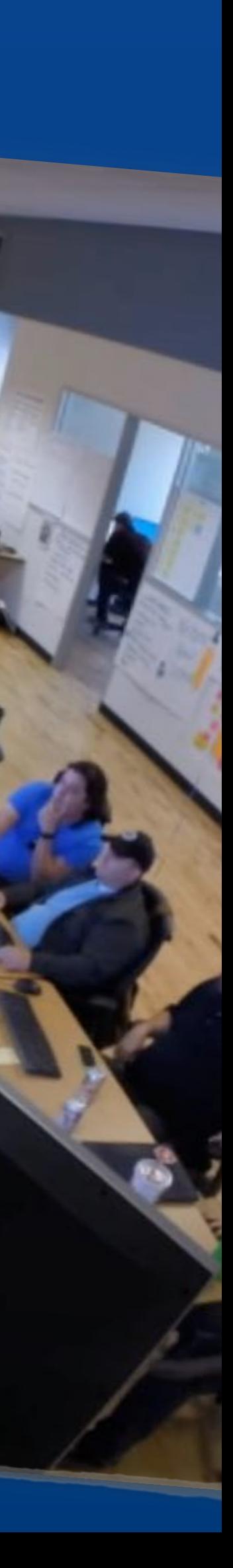

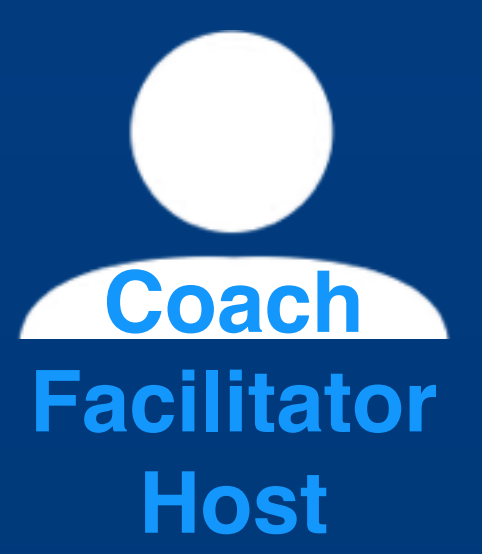

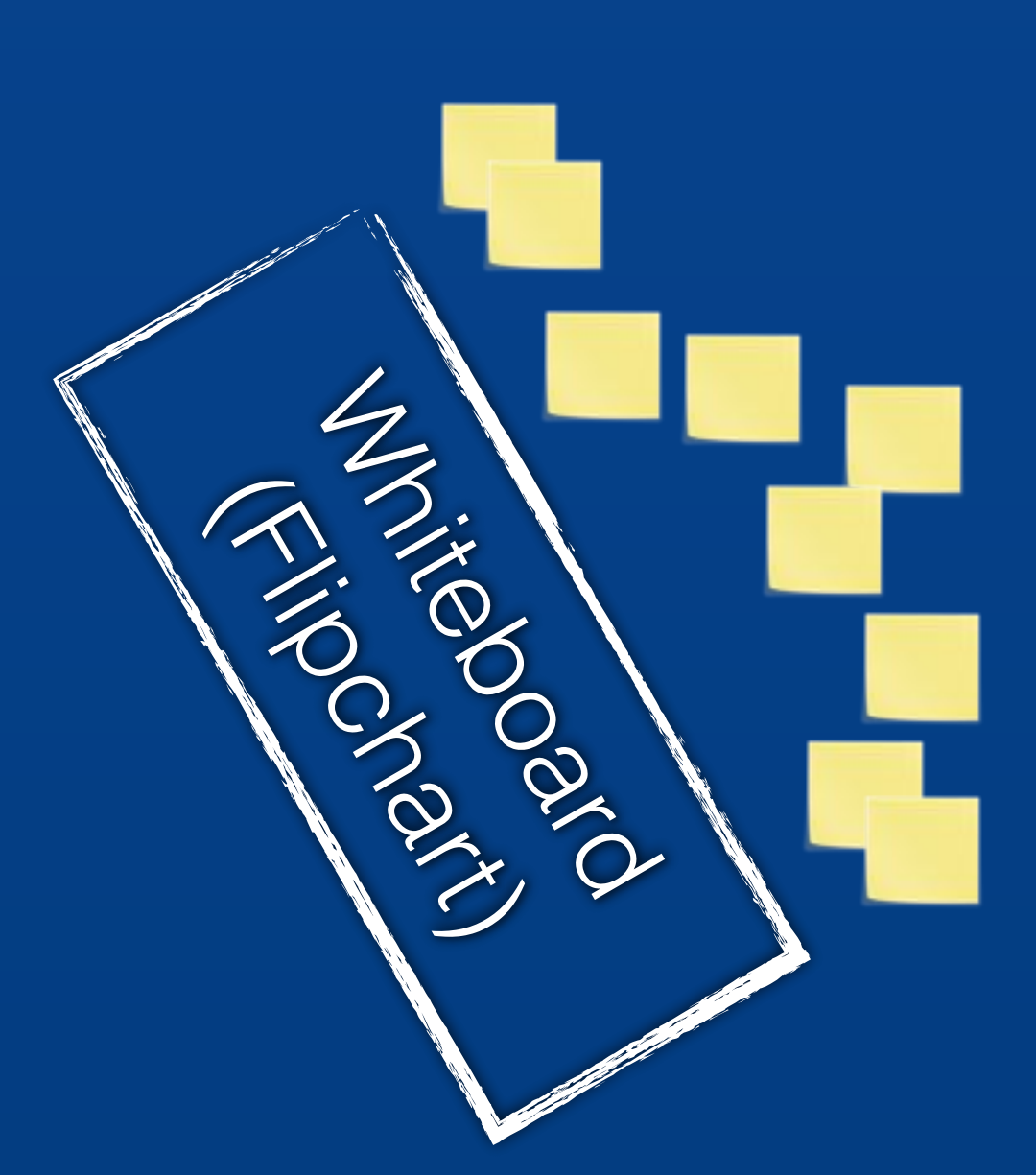

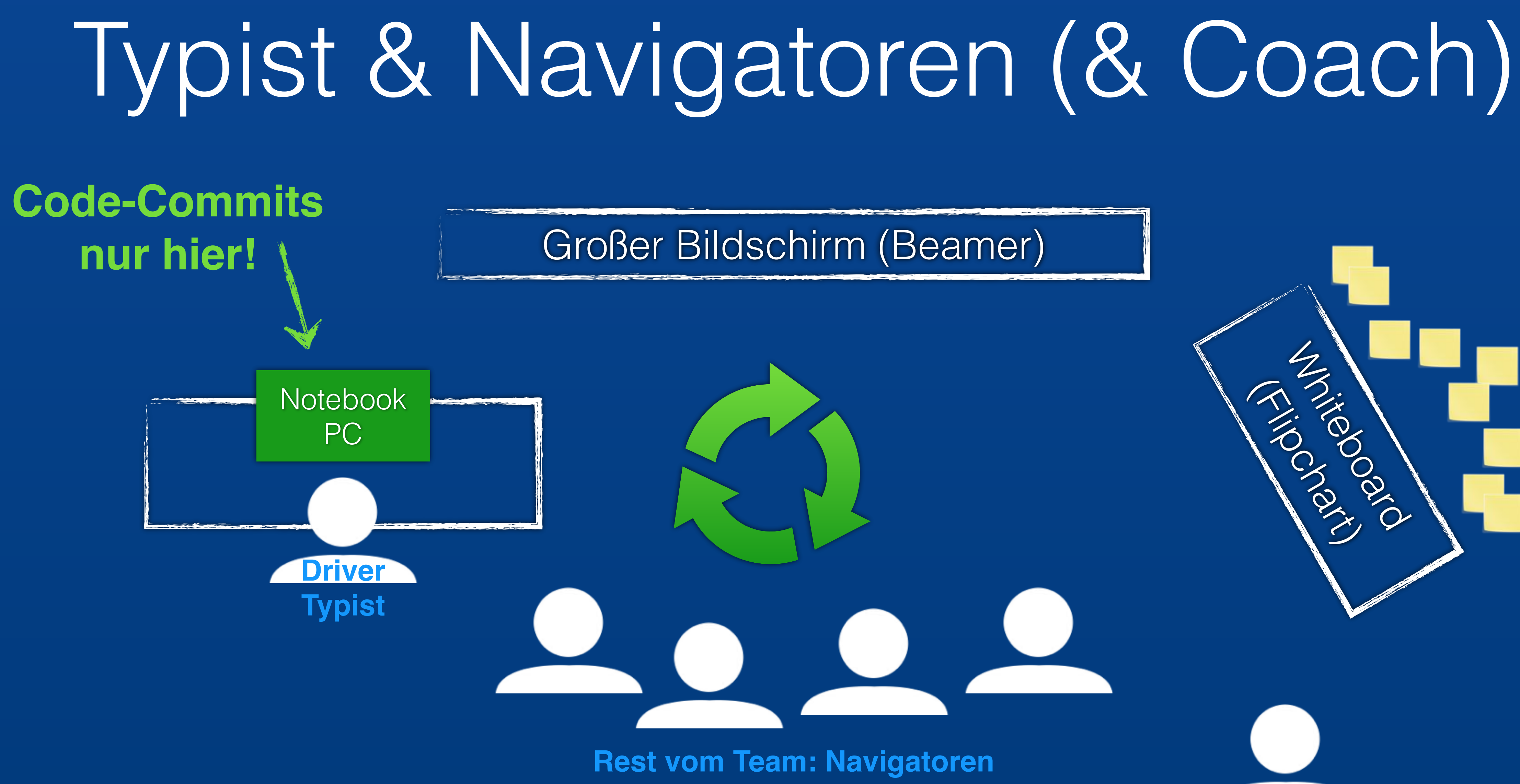

angelehnt an das "Mob Programming Guidebook"

# Mob-Programming üben

Strong-Style-Navigation

Feste Timebox

Sichere Umgebung

Mini-Retro am Ende

![](_page_15_Picture_8.jpeg)

Ein paar Vorschläge zum Loslegen – erst danac<sup>h</sup> experimentieren

**Tastaturwechsel** alle **5-10 Min.** / **remote 10-15**

"We make a commitment to treat each other with **kindness, consideration** and **respect**" – Woody Zuill

### Driver-Observer Anti-Pattern

![](_page_16_Picture_1.jpeg)

### Worker Watcher

# Strong Style Navigation!

"for an idea to go from your head to the computer, it must go through someone else's hands" - Llewellyn Falco

![](_page_17_Picture_2.jpeg)

https://twitter.com/thmuch/status/959456902877974528

**Üblich** beim Mob-Programming

![](_page_17_Picture_5.jpeg)

![](_page_17_Picture_6.jpeg)

![](_page_17_Picture_7.jpeg)

# Das Gute **stärken!** *Mini-Retros*

![](_page_18_Figure_1.jpeg)

### **LACKED**

Vor Ort, in Präsenz. Remote?

![](_page_20_Picture_1.jpeg)

![](_page_20_Picture_2.jpeg)

# Remote Mob Programming

### *https://www.remotemobprogramming.org*

### Gemeinsam remote entwickeln

Tastatur-Freigabe **Timer** *https://timer.mob.sh/ https://cuckoo.team/ https://mobti.me/ u.a.*

### **Online-Whiteboard** *Miro Mural Conceptboard*

![](_page_21_Picture_0.jpeg)

*u.a.*

![](_page_21_Picture_7.jpeg)

*IntelliJ Code With Me VS Code Live Share Code Together u.v.a.m.*

# Gemeinsam coden mit Git-Handover

![](_page_22_Picture_1.jpeg)

Maria main \$ mob start Checkout mob branch

mob/main \$ mob next

Commit and push as WIP

Mona main \$ mob start Checkout mob branch

mob/main \$ mob done Squash WIP commits & remove mob branch

main \$ git commit Commit changes on main

main \$ git push

https://mob.sh/

![](_page_22_Picture_11.jpeg)

# Zusammenarbeit **anbieten** *Arbeit sichtbar machen*

### Zusammenarbeit **anbieten** *Arbeit sichtbar machen*

Aktivität

Dateie

![](_page_24_Picture_19.jpeg)

![](_page_24_Picture_20.jpeg)

![](_page_24_Picture_3.jpeg)

![](_page_25_Picture_0.jpeg)

John Cutler @johncutlefish

A mixed remote / non-remote team A mixed remote *i* not.<br>is like dialing in to have dinner with a is like diamight to the restaurant.<br>group of friends in a restaurant.

 $0.0.9$ 

Tweet übersetzen

21:02 · 28.05.21 · Twitter Web App

# Alle **remote!** *Einer remote?*

*https://twitter.com/johncutlefish/status/1398353943239921669*

## Egal ob remote oder vor Ort ...

Es wird 2er-Teams geben ...

### Euer Pair-Programming wird besser durch das (Aus-)Üben von Mob-Programming!

https://pixabay.com/de/photos/wolf-zwei-tiere-wild-raubtier-2984865/

### "Pair Programming is like going on a date. Mobbing is like having dinner with friends. Different dynamic."

 $\checkmark$ 

![](_page_27_Picture_1.jpeg)

**Allen Holub** @allenholub

Antwort an @BillyGarnet und @mcflyDev

I see Mob Programming as an improvement over Pair Programming. They're both useful, of course, but I've seen Mob Programming be successful in places where Pairing didn't work. Pair Programming is like going on a date. Mobbing is like having dinner with friends. Different dynamic.

6:34 nachm. · 11. Mai 2020 · TweetDeck

https://twitter.com/allenholub/status/1259884517516443651

# **Regelmäßig!** *Wie häufi*

# Als Team **experimentieren** *Am Code herumprobieren*

# **Angstfreie** Kommunikation *Selbstverständlichkeiten erfragen*

![](_page_30_Picture_1.jpeg)

# **Entspannen** an der Tastatur *Schnell viel Code ist nicht das Ziel!*

![](_page_31_Picture_1.jpeg)

**Einfache, kleine Schritte** anstreben *Komplexität kommt früh genug*

![](_page_32_Picture_1.jpeg)

Von **Erfahrungen** profitieren *Neue Impulse bekommen* 

# Wissen **und Können** *Know how*

… und **Wollen**, weil wir **ein Team** sind Le

![](_page_34_Picture_2.jpeg)

![](_page_35_Picture_0.jpeg)

### Wie legen wir los?

1..N **Mob-Programming-Workshops** je ca. 3h mit Code-**Katas**

**"Normale" Aufgaben** situativ, spontan, **regelmäßig** im Mob-Programming anfangen jeweils > 1h, besser > 2h

![](_page_36_Picture_0.jpeg)

![](_page_36_Picture_1.jpeg)

Mob Mentality Show 1.18K subscribers

HOME

**VIDEOS** 

PLAYLISTS

Uploads PLAY ALL

![](_page_36_Picture_10.jpeg)

**Mobbed Lean Public** Speaking with Reinier...

32 views · 19 hours ago

![](_page_36_Picture_13.jpeg)

Thinking Big, Working Small, and Sense-Making Together...

372 views · 7 days ago

![](_page_36_Picture_16.jpeg)

123 views · 2 weeks ago

*<u>And Construction</u>* 

### https://www.mobmentalityshow.com/

91 views · 1 month ago

109 views · 1 month ago

**Team Coaching with Nicola...** 

149 views · 1 month ago

![](_page_36_Picture_24.jpeg)

Mob Programming in Intro Comp-Sci Courses with...

69 views · 2 months ago

![](_page_36_Picture_27.jpeg)

**Mob Programming Roles:** Major Pain and Dr. Feel Good

87 views · 2 months ago

![](_page_36_Picture_30.jpeg)

**Socratic Learning and Tech** Optimized Interpersonal...

84 views · 3 months ago

Mob Programming? with...

226 views · 2 months ago

**ie Hidden Costs of Software Estimates** 

227 views · 2 months ago

**Steps with GeePaw Hill** 

382 views · 2 months ago

**Legacy Code Refactoring and** Mending with M. Scott Ford

173 views · 3 months ago

![](_page_36_Picture_43.jpeg)

**Models of Teaching and** Learning in Mob...

101 views · 3 months ago

Al Enabled Mobs for Learning with Carolyn Rosé

70 views · 3 months ago

**Many More Much Smaller** 

![](_page_36_Picture_50.jpeg)

![](_page_36_Picture_51.jpeg)

### **Mob-Programming Pair Know-How-Programming Transfer** code.talks **Coaching Pausen machen Remote Mini-Retros Fragen? Team-Building Code-Katas Strong Style Navigation Geschwindigkeit Collective Code Ownership D** @thmuch

![](_page_37_Picture_1.jpeg)

![](_page_37_Picture_2.jpeg)

![](_page_38_Picture_0.jpeg)

![](_page_38_Picture_2.jpeg)

www.tk.de/IT

![](_page_38_Picture_4.jpeg)

### code.talks

### Vielen Dank ®

@thmuch

![](_page_38_Picture_8.jpeg)

### Weitere Informationen

![](_page_39_Picture_1.jpeg)

https://mobprogramming.org/ https://leanpub.com/mobprogramming

https://www.remotemobprogramming.org/ https://leanpub.com/remotemobprogramming

https://mobprogrammingguidebook.xyz/ http://www.mobprogrammingguidebook.com/

https://pragprog.com/book/mpmob/code-with-the-wisdom-of-the-crowd

https://leanpub.com/techagilecoach

https://www.chrislucian.com/p/companies-that-are-mob-programming.html https://trello.com/b/1lfMkCOh/software-profession-resources

![](_page_39_Picture_10.jpeg)

![](_page_39_Picture_11.jpeg)

![](_page_39_Picture_12.jpeg)

Code with the

![](_page_39_Picture_4.jpeg)

![](_page_39_Picture_5.jpeg)

### Code-Katas

https://www.codewars.com/kata

- https://sammancoaching.org/kata\_descriptions/
	- https://kata-log.rocks/
	- https://codingdojo.org/kata/
		- http://codekata.com/
			-

u.v.a.m.

# Code-Sharing

**Git Handover** https://mob.sh/

**IDE Sharing** https://www.jetbrains.com/de-de/code-with-me/ https://visualstudio.microsoft.com/services/live-share/ https://www.codetogether.com/ https://duckly.com/ https://git.live/ https://codeshare.io/ https://gitpod.io/ https://theia-ide.org/

IntelliJ Plug-in: https://plugins.jetbrains.com/plugin/14266-mob

https://aws.amazon.com/de/cloud9/

**Cloud Dev VM** https://claremacrae.co.uk/blog/2020/12/virtual-machines-for-online-mobbing-and-training

### Online-Whiteboards

**Miro** *https://miro.com/*

**Conceptboard** https://conceptboard.com/

Mural *https://www.mural.co/*

Microsoft Teams Whiteboard

*diagrams.net* / *draw.io*

*excalidraw.com*

### Online-Timer

- **https://timer.mob.sh/**
- **https://cuckoo.team/**
	- https://mobti.me/
	- http://mobster.cc/

Zeug raushauen "busy" sein Zeug raus

### "If you need to be fast, slow down",

# Aber die Geschwindigkeit!

voneinande **lernen**

Seid **nicht langsam**. Aber vermeidet Hektik!

**wertvolle** Ergebnisse liefern

**Team aufbauen** & zusammenhalten

## Getrennte Arbeit, Warten & Frust

# **busy busy busy** Reviews  $\bullet$  and the contract of  $\bullet$

### Arbeit an neuen Features

![](_page_45_Figure_2.jpeg)

### Flow

### Kontinuierlich Wertvolles an unsere Kunden ausliefern

### Anzahl der erledigten Dinge maximieren

### Verschwendung (Wartezeit) minimieren

![](_page_46_Picture_3.jpeg)

![](_page_46_Picture_5.jpeg)

Arbeit am Feature (inkl. Reviews + Refactorings + … + **Lernen**)

Arbeit am nächsten Feature (inkl. Reviews + Refactorings + … + **Lernen**) liefern

![](_page_46_Picture_8.jpeg)

![](_page_46_Picture_9.jpeg)

![](_page_47_Picture_1.jpeg)

## Team-Entscheidungen

![](_page_48_Picture_2.jpeg)

Mehr als eine Idee? Probiert alle aus!

![](_page_48_Picture_4.jpeg)

# Mob Programming

- **Llewellyn Falco** "It's about getting the **BEST** (not the **most**) from your team."
- "**All the brilliant minds** working on the same thing, at the same time, in the same space, and at the same computer." **– Woody Zuill**
	- "Continuous Integration of Ideas"
		- **Joshua Kerievsky**